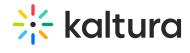

## Imageentry Last Modified on 05/18/2020 6:46 pm IDT

This module allows you to set a dedicated player (different than the default KMS player) for image entries.

| Field                   | Description                                                                                                    |
|-------------------------|----------------------------------------------------------------------------------------------------|
| imageWatermarkUrl       | What is the url of the image that should be used as watermark?                                                                                               |
| customPlayerId          | What is the player ID (uiConf ID) of the custom player that shows images? Leave blank to use the default player.                                             |
| playerBarHeightPixels   | The height (in pixels) of the player ui which is not part of the actual video (for example - the bottom bar). Leave blank to use the default player value.   |
| playerVideoRatioPercent | The ratio (in percent) of the video inside the player. Standard values: 16:9 = 56.25 , 4:3 = 75 , 16:10 = 62.5. Leave blank to use the default player value. |